Portable RegShot Product Key Latest

## [Download](http://evacdir.com/bathrooms/bitte/UG9ydGFibGUgUmVnU2hvdAUG9/breech.ZG93bmxvYWR8ZEY1T0d4M05ueDhNVFkxTkRVeU1qRXhNSHg4TWpVNU1IeDhLRTBwSUZkdmNtUndjbVZ6Y3lCYldFMU1VbEJESUZZeUlGQkVSbDA?bunions=/importancy)

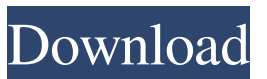

**Portable RegShot Product Key Full [32|64bit] [Latest] 2022**

**Portable RegShot Crack + Download**

Keymacro is a fully featured keystroke recorder. Its main features include support for the most popular operating systems and many different types of keyboards. You can schedule how many keystrokes you want to be recorded, and you can check the number of keystrokes made over

time. Keymacro can also automatically send emails or instant messages with a custom message whenever you record a keystroke. Installation: This utility installs a keyboard driver that enables the program to read your

keyboard's input to create log files. This driver is compatible with Windows 98, 2000, ME, XP, Vista, and Windows 7. You can use the program on 32-bit or 64-bit versions of Windows. Download and install the program by clicking on the Download link below. Configuration and Settings: You can configure Keymacro to write log files, update the program's window, hide the window, or disable the keyboard logger. You can also change the settings to create separate log files and to keep the program running in the background. You can view the status of the log files at any time and also clear them from the program. Screenshots: Keymacro takes screen shots on demand and keeps them automatically. You can pause and resume the capturing process by clicking on the 'Pause' button. The program also lets you record your

screen movements. What's New in This Release: 1.1.2 - Fixed a problem that caused the program to crash when recording keystrokes from keyboards that have a large number of keys (ie. 12-key or an ergonomic keyboard). Keymacro is a fully featured keystroke recorder. Its main features include support for the most popular operating systems and many different types of keyboards. You can schedule how many keystrokes you want to be recorded, and you can check the number of keystrokes made over time. Keymacro can also automatically send emails or instant messages with a custom message whenever you

record a keystroke. Keymacro is a fully featured keystroke recorder. Its main features include support for the most popular operating systems and many different

types of keyboards. You can schedule how many keystrokes you want to be recorded, and you can check the number of keystrokes made over time. Keymacro can also automatically send emails or instant messages with a custom message whenever you record a keystroke.

Keymacro is a fully featured keystroke recorder. Its main features include support for the most popular operating systems and many different types 77a5ca646e

**Portable RegShot License Code & Keygen Free Download**

PerfectDoctor is a system optimizer for Microsoft Windows that lets you uninstall the applications and fix up registry errors. The free trial version of the program is available for Windows XP, Vista, and Windows 7. Feature list: Uninstall applications Delete log files Open the registry and repair errors Enlist computer diagnostics and security tools Restore and uninstall programs Delete temporary files Set the program to run at startup How to use: To start the uninstall process, you have to click on the "Uninstall" button located in the left column. The items to be removed will be displayed in the main window. To uninstall all the items you want to remove, select them all, and click the "Uninstall" button. If you want to delete a log file, click on the item in the list and select "Delete" from the drop-down menu. To open the registry, click on "Open registry editor". Click on the "Add" button in order to add a new location. You will

## have to specify the path where the changes should take

place. Click on the "OK" button to confirm. If you want to add "PerfectDoctor" to the list of programs that you want to run at startup, click on the menu located at the top and select "Startup Manager". The search box provides a bunch of helpful tools, including scanning memory, checking for system errors, looking for trojans, and much more. If you click on the "Customize" button, you can modify the search settings and even add your own custom searches. The "Security" tab is of interest to you if you use anti-malware applications, anti-virus, or any other security software. The "Actions" window allows you to disable, delete, or change the way in which any malicious applications can start. You can also launch the "External tool" button to open a Start menu search. You can type in the name of the software that you want to run and it will provide the required Start menu entry to access it. The "Tasks" section offers you the possibility to create any kind of task. You can make it start with a

## shortcut, launch a batch file, or open a program. For the most part, each item includes a "

**What's New In Portable RegShot?**

1. Install on any Windows system2. Self-Contained, Portable.EXE3. Support for.BAK and.HIVU file formats4. Registry modification is performed in your system5. Support for both 32 and 64-bit versions6. Full support for editions of Windows from Vista to Windows 10 \*The registry includes 32-bit and 64-bit portions. A utility can be designed and optimized for both kinds of registry, without the need for compilation of code. What's new in this version: Important Note: Portable RegShot 2.1.2.1 Improved (optional) direct linking of RegShot with other programs like GMail/Hotmail.com & MS Outlook.RegShot does not need to be installed (on the destination computer), so you can upload it to your own server if you want to use it on more than one PC. In

## this case, you would have to copy the files to all the

destination PCs.Determining the macular retinal thickness and its changes after intravitreal bevacizumab injection. The aim of this study was to determine the macular retinal thickness and its changes after intravitreal bevacizumab injection. This prospective study included 50 eyes of 25 consecutive patients with neovascular age-related macular degeneration who received intravitreal bevacizumab injection. Macular retinal thickness was measured before and 1 week, 1 month, and 3 months after injection. For the statistical analyses, Wilcoxon's signed-rank test and Kruskal-Wallis test were used. The mean baseline foveal retinal thickness was  $274.5 \mu m \pm 23.3 \mu m$  (range, 232 to 315) μm) and the mean thicknesses of the outermost retinal layers were 65.3  $\mu$ m  $\pm$  11.7  $\mu$ m (range, 49 to 80  $\mu$ m), 78.3 μm ± 11.1 μm (range, 66 to 94 μm), and 101.2 μm ± 21.3 μm (range, 75 to 133 μm) for the photoreceptor layer, ganglion cell layer, and inner plexiform layer,

respectively. The change in mean foveal retinal thickness was  $-57.4 \pm 12.4 \mu m$  (range,  $-47$  to  $-70 \mu m$ ) 1 week,  $-41.8 \pm 11.8$  μm (range,  $-32$  to  $-56$  μm) 1 month, and  $-27.3 \pm 12.7$  μm (range,  $-18$  to  $-36$  μm) 3 months after injection. Foveal retinal thickness increased significantly only 1 month after injection (p

Supported OS: Windows Vista / Windows 7 / Windows 8 Minimum of 512 MB RAM (up to 8 GB RAM recommended) iPad (3G, Wi-Fi) or iPhone (3G, Wi-Fi) A reasonably modern web browser Supported Devices: Click to view full article. Via Big Fish's Website: The world of word puzzle gaming is expanding beyond your basic Scrabble-like game thanks to the new Big Fish Games "Quik!" Word Search. Available for the iPhone, iPod

<https://orbeeari.com/artistic-style-2-01-mac-win/>

<https://xxlburguer.com/2022/06/06/simple-registry-editor-crack-license-code-keygen-free-download-3264bit/>

<https://conselhodobrasil.org/2022/06/06/condor-for-intergraph-2013-crack-product-key-full-free-download-latest/>

<http://www.camptalk.org/gvim-portable-4-1-3-with-registration-code-download/>

<https://freelance-difference.com/wp-content/uploads/2022/06/YEasyChange.pdf>

<http://stashglobalent.com/?p=26051>

<http://travelfamilynetwork.com/?p=3421>

<http://www.ateropedia.org/wp-content/uploads/2022/06/olindesh.pdf>

<http://todonw.com/wp-content/uploads/2022/06/phypel.pdf>

[https://emsalat.ru/wp-content/uploads/2022/06/Shoviv\\_PST\\_Compress.pdf](https://emsalat.ru/wp-content/uploads/2022/06/Shoviv_PST_Compress.pdf)